## Package 'jpndistrict'

June 12, 2020

Type Package

Title Create Japanese Administration Area and Office Maps

Version 0.3.7

Date 2020-06-12

Maintainer Shinya Uryu <suika1127@gmail.com>

Description Utilizing the data that Japanese administration area provided by the National Land Numerical Information download service (<http://nlftp.mlit.go.jp/ksj/index.html>).

This package provide map data is based on the Digital Map 25000 (Map Image) published by Geospatial Information Authority of Japan (Approval No.603FY2017 information usage <http://www.gsi.go.jp>).

License MIT + file LICENSE

URL <https://uribo.github.io/jpndistrict>

#### BugReports <https://github.com/uribo/jpndistrict/issues>

**Depends**  $R (= 3.5.0)$ 

**Imports** curl ( $> = 4.3.0$ ), googlePolylines ( $> = 0.7.2$ ), dplyr ( $> = 1.0.0$ ), jpmesh ( $> = 1.2.0$ ), leaflet ( $>= 2.0.3$ ), magrittr ( $>= 1.5$ ), miniUI ( $> = 0.1.1$ ), purrr ( $> = 0.3.3$ ), rlang ( $> = 0.4.5$ ), sf ( $> =$ 0.9.0), shiny ( $> = 1.4.0.2$ ), tibble ( $> = 2.1.3$ ), tidyselect ( $> = 0.9.0$ ) 0.2.5), tidyr  $(>= 1.0.0)$ 

**Suggests** covr ( $>= 3.4.0$ ), knitr ( $>= 1.26$ ), lwgeom ( $>= 0.2-1$ ), rvest  $(>= 0.3.5)$ , testthat  $(>= 2.3.2)$ 

#### Encoding UTF-8

#### LazyData true

RoxygenNote 7.1.0

#### NeedsCompilation no

Author Shinya Uryu [aut, cre] (<https://orcid.org/0000-0002-0493-6186>), Geospatial Information Authority of Japan [dtc] (This package data sets, National Land numerical information by the Geographical Survey Institute with the approval of Geographical Survey Institute Head (Approval No.603FY2017 information usage))

<span id="page-1-0"></span>Repository CRAN Date/Publication 2020-06-12 07:30:03 UTC

## R topics documented:

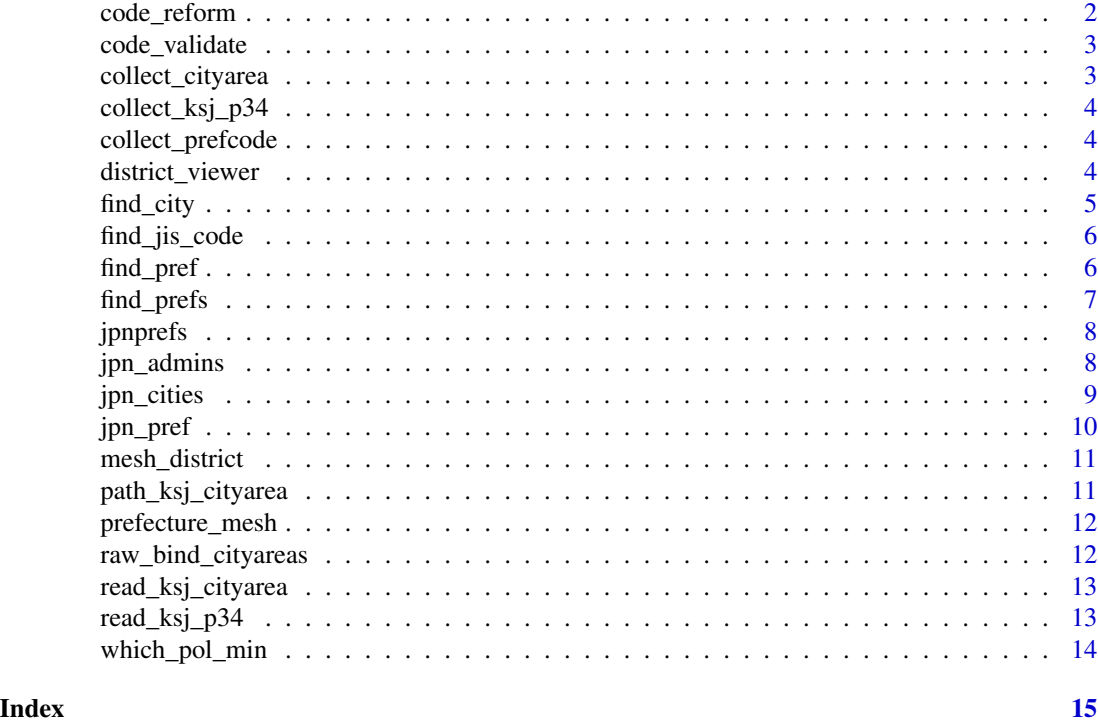

code\_reform *Reform input jis code as 2 or 5 character length.*

## Description

Reform input jis code as 2 or 5 character length.

## Usage

```
code_reform(jis_code)
```
## Arguments

jis\_code jis code for prefecture and city identifical number. If prefecture, must be from 1 to 47. If city, range of 5 digits.

## Note

The code\_reform function was added in version 0.3.2.9000

## <span id="page-2-0"></span>code\_validate 3

## Examples

```
code_reform(c(1, "33", "08201"))
```
code\_validate *Administration code validation*

## Description

Administration code validation

## Usage

code\_validate(jis\_code)

## Arguments

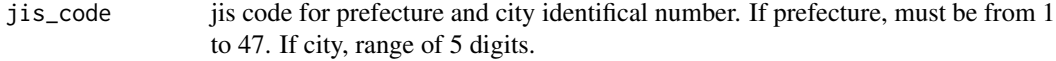

## Note

The code\_validate function was added in version 0.3.2.9000

## Examples

```
code_validate(jis_code = "05")
code_validate(jis_code = 33101)
code_validate(jis_code = c("01", "33101"))
```
collect\_cityarea *Collect administration area*

## Description

Collect administration area

#### Usage

```
collect_cityarea(path = NULL)
```
#### Arguments

path path to N03 shapefile (if already exist)

<span id="page-3-0"></span>collect\_ksj\_p34 *Collect administration office point datasets.*

#### Description

Collect administration office point datasets.

## Usage

```
collect_ksj_p34(path = NULL)
```
## Arguments

path path to P34 shapefile (if already exist)

collect\_prefcode *Get prefecture code (JIS X 0402)*

## Description

Get prefecture code from prefecture of name or number.

#### Usage

collect\_prefcode(code = NULL, admin\_name = NULL)

### Arguments

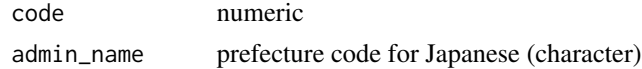

district\_viewer *District Viewer*

#### Description

Interactive district map and information tool.

## Usage

```
district_viewer(color = "red")
```
## Arguments

color polygon line color for leaflet

#### <span id="page-4-0"></span>find\_city 5

## Examples

## Not run: district\_viewer()

## End(Not run)

#### find\_city *Detect city by coordinates*

## Description

Detect city by coordinates

## Usage

```
find_city(longitude, latitude, geometry = NULL, ...)
```
## Arguments

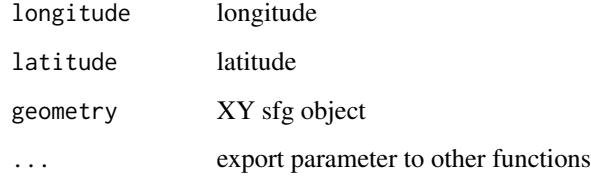

## Note

The find\_city function was added in version 0.3.0

## Examples

```
## Not run:
find_city(longitude = 140.1137418, latitude = 36.0533957)
```
# Refrenced by sf geometry library(sf) find\_city(geometry = st\_point(c(136.6833, 35.05)))

## End(Not run)

<span id="page-5-0"></span>

Find jis city code

#### Usage

find\_jis\_code(pref\_code, admin\_name, strict = TRUE)

## Arguments

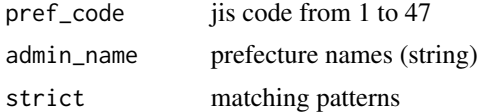

### Value

Identification code for cities, towns and villages (JIS X 0402:2010)

## Examples

```
## Not run:
find_jis_code(33,
intToUtf8(c(20489, 25975, 24066), multiple = FALSE))
find_jis_code(33,
enc2native(intToUtf8(c(20489, 25975, 24066), multiple = FALSE)),
strict = FALSE)
find_jis_code(14,
c(enc2native(intToUtf8(c(37772, 20489, 24066), multiple = FALSE)),
 enc2native(intToUtf8(c(23567, 30000, 21407, 24066), multiple = FALSE))), strict = FALSE) # nolint
```
## End(Not run)

find\_pref *Detect prefecture by coordinates*

## Description

Detect prefecture by coordinates

#### Usage

```
find_pref(longitude, latitude, geometry = NULL, ...)
```
#### <span id="page-6-0"></span>find\_prefs 7

## Arguments

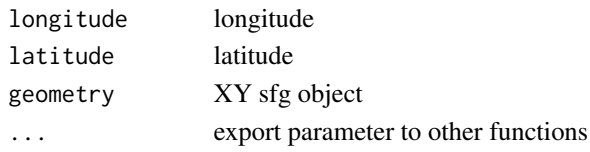

## Note

The find\_pref function was added in version 0.3.0

## Examples

```
## Not run:
find_pref(longitude = 130.4412895, latitude = 30.2984335)
# Refrenced by sf geometry
library(sf)
find_pref(geometry = st\_point(c(136.6833, 35.05)))
```
## End(Not run)

find\_prefs *Detect prefectures by coordinates*

#### Description

Detect prefectures by coordinates

## Usage

find\_prefs(longitude, latitude, geometry = NULL)

## Arguments

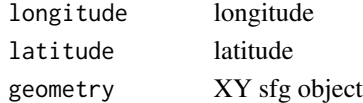

#### Examples

## Not run: find\_prefs(longitude = 122.940625, latitude = 24.4520833334) find\_prefs(longitude = 140.1137418, latitude = 36.0533957) # Refrenced by sf geometry library(sf)  $find\_pref(geometry = st\_point(c(136.6833, 35.05)))$ 

## End(Not run)

<span id="page-7-0"></span>

Prefectures dataset.

## Usage

jpnprefs

## Format

A data frame with 47 rows 11 variables:

- jis\_code: jis code
- prefecture: prefecture names
- capital: capital name for prefecture
- region: region
- major\_island:
- prefecture\_en:
- capital\_en:
- region\_en:
- major\_island\_en:
- capital\_latitude: latitude for catital
- capital\_longitude: longitude for catital

jpn\_admins *Simple features for administration office points*

## Description

Name and geolocations for administration offices in prefecture.

## Usage

```
jpn_admins(jis_code)
```
## Arguments

jis\_code jis code for prefecture and city identifical number. If prefecture, must be from 1 to 47. If city, range of 5 digits.

#### <span id="page-8-0"></span>jpn\_cities 9

## Value

data.frame. contains follow columns jis\_code, type, name, address, longitude and latitude.

## Examples

```
## Not run:
jpn_admins(jis_code = 17)
## End(Not run)
```
jpn\_cities *Simple features for city area polygons*

#### Description

City area polygon data. When an administrative name (jis\_code\_city) or code (jis\_code\_city) is specified as an argument, the target city data is extracted. If neither is given, it becomes the data of the target prefecture.

#### Usage

jpn\_cities(jis\_code, admin\_name)

#### Arguments

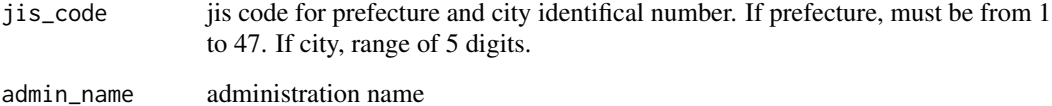

## Examples

```
jpn_cities(jis_code = "08",
 admin_name = intToUtf8(c(12388, 12367, 12400, 24066)))
jpn_cities(jis_code = 33103)
jpn_cities(jis_code = "33103")
jpn_cities(jis_code = c(33103, 33104, 33205))
jpn_cities(jis_code = c(33103, 34107))
```
<span id="page-9-0"></span>

Prefecture polygon data.

## Usage

```
jpn_pref(
 pref_code,
 admin_name,
 district = TRUE,
 download = FALSE,
  drop_sinkyokyoku = TRUE
)
```
## Arguments

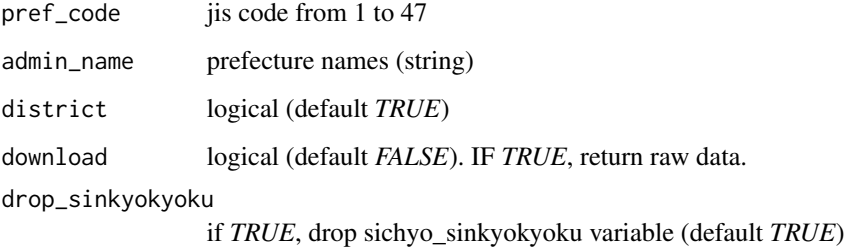

#### Details

Collect unit of prefecture simple feature data.frame objects.. If downalod argument is *TRUE*, download administrative area data from the National Land Numeral Information Download Service (for law data).

### Examples

```
## Not run:
jpn_pref(pref_code = 33, district = FALSE)
jpn_pref(pref_code = 14, district = TRUE)
```
## End(Not run)

<span id="page-10-0"></span>

Export district's mesh polygon

## Usage

```
mesh_district(jis_code = NULL)
```
## Arguments

jis\_code jis code for prefecture and city identifical number. If prefecture, must be from 1 to 47. If city, range of 5 digits.

## Examples

```
## Not run:
mesh_district(jis_code = "33101")
mesh_distinct(jis_code = "05")
```
## End(Not run)

path\_ksj\_cityarea *Download KSJ N03 zip files*

## Description

Download KSJ N03 zip files

### Usage

```
path_ksj_cityarea(code = NULL, path = NULL)
```
## Arguments

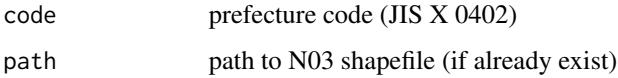

<span id="page-11-0"></span>prefecture\_mesh *Prefecture's meshcode*

## Description

Prefectures dataset.

## Usage

prefecture\_mesh

## Format

A simple feature data frame with 314 rows 5 variables:

- prefcode: prefecture code
- meshcode
- name
- type
- geometry

raw\_bind\_cityareas *Intermediate function*

## Description

Intermediate function

## Usage

raw\_bind\_cityareas(pref)

## Arguments

pref sf object (prefecture)

## <span id="page-12-0"></span>read\_ksj\_cityarea *Intermediate function*

## Description

Download N03 raw data files or loading if file exists.

## Usage

read\_ksj\_cityarea(code = NULL, path = NULL)

## Arguments

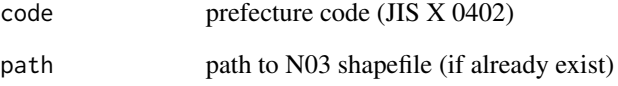

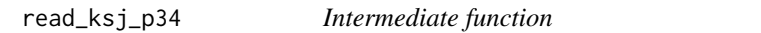

## Description

Intermediate function

## Usage

```
read_ksj_p34(pref_code = NULL, path = NULL)
```
## Arguments

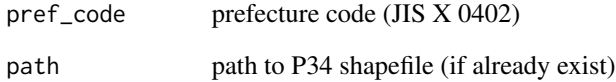

<span id="page-13-0"></span>which\_pol\_min *Internal function*

## Description

Internal function

## Usage

which\_pol\_min(longitude, latitude, ...)

## Arguments

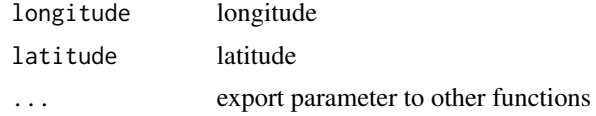

# <span id="page-14-0"></span>Index

∗Topic datasets jpnprefs, [8](#page-7-0) prefecture\_mesh, [12](#page-11-0) code\_reform, [2](#page-1-0) code\_validate, [3](#page-2-0) collect\_cityarea, [3](#page-2-0) collect\_ksj\_p34, [4](#page-3-0) collect\_prefcode, [4](#page-3-0) district\_viewer, [4](#page-3-0) find\_city, [5](#page-4-0) find\_jis\_code, [6](#page-5-0) find\_pref, [6](#page-5-0) find\_prefs, [7](#page-6-0) jpn\_admins, [8](#page-7-0) jpn\_cities, [9](#page-8-0) jpn\_pref, [10](#page-9-0) jpnprefs, [8](#page-7-0) mesh\_district, [11](#page-10-0) path\_ksj\_cityarea, [11](#page-10-0) prefecture\_mesh, [12](#page-11-0) raw\_bind\_cityareas, [12](#page-11-0) read\_ksj\_cityarea, [13](#page-12-0) read\_ksj\_p34, [13](#page-12-0) which\_pol\_min, [14](#page-13-0)